# **[Einführung in die Theoretische Informatik](https://www.cs.cit.tum.de/tcs/lehre/sommersemester-2023/theo/)**

Sommersemester 2023 – Übungsblatt 9

- Das Übungsblatt ist in zwei Teile gegliedert: den Vorbereitungsteil, den Sie vor der Übung selbstständig bearbeiten sollen, und den Übungs-/Nachbereitungsteil, der Aufgaben enthält, die in der Übung besprochen werden und von Ihnen anschließend zur Nachbereitung verwendet werden können.
- Das ist nicht das Hausaufgabenblatt! Die Hausaufgaben finden Sie auf einem separaten Blatt.

*Notation von TMs:* Bei Turing Maschinen verwendet man eine zu PDAs ähnliche graphische Notation: Sei  $M = (\{q, f\}, \{0, 1\}, \{0, 1, \Box\}, \delta, q, \Box, \{f\})$  eine TM mit δ:

$$
\delta(q,\square) = (f,\square,N)
$$

$$
\delta(q,0) = (q,\square,R)
$$

$$
\delta(q,1) = (f,1,N)
$$

Diese Maschine entfernt führende Nullen. Nun schreibt man auf die Transitionen *α/β, D* mit *α, β* ∈ Γ und *D* ∈ {*L, N, R*}. Dies bedeutet, dass der Bandbuchstabe *α* an der Kopf Position steht und durch *β* ersetzt wird. Danach bewegt sich der Kopf nach links (L), rechts (R) oder gar nicht (N). Graphisch ist dies:

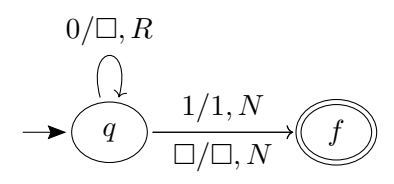

# **Vorbereitung (**→ **vor der Übung selbständig zu bearbeiten)**

### **Individualaufgabe Ü9.1.** (*Wichtige Begriffe*)

Überprüfen Sie, dass Sie die folgenden Begriffe oder Notationen korrekt definieren können.

- Konversion CFG  $\leftrightarrow$  PDA
- deterministischer Kellerautomat (DP-DA)
- deterministische kontextfreie Sprache (DCFL)
- Abschlusseigenschaften von DCFL
- Abschlusseigenschaften von CFL
- abzählbar / überabzählbar
- berechenbar / unberechenbar
- Church-Turing These
- nichtdeterministische / deterministische Turing-Maschine (TM)
- Konfiguration einer TM
- akzeptierte Sprache einer TM
- Turing-berechenbar

## <span id="page-1-0"></span>**Individualaufgabe Ü9.2.** (*Automata Tutor: "DPDAs"*)

Lösen Sie die Aufgaben [Ü9.2](#page-1-0) (a–b) auf [Automata Tutor.](https://automata-tutor.model.in.tum.de) [1](#page-1-1) **Achtung:** Ihr konstruierter Automat darf nicht zu viele Zustände haben (siehe Aufgabenstellung). Wenn Sie einen *ε*-Übergang angeben wollen, geben Sie statt *ε* bitte E ein (siehe Hinweisbox über Canvas) und beim Entfernen eines Kellersymbols, lassen Sie den Teil hinter "/" bitte leer (Beispiel: "a*, X/*"). Die Simulation ist nicht aktiviert.

**Individualaufgabe Ü9.3.** (*Meine erste TM*)

Sei  $\Sigma = \{a, b, c\}$ . Geben Sie TM *M* an, so dass:

$$
L(M) = \{a^n b^n c^n \mid n \ge 0\}
$$

**Tipp:** Es gibt verschiedene Webseiten auf denen Turing Maschinen interaktiv konstruiert und simuliert werden können, z.B. <https://wimmers.github.io/turing-machine-viz/> oder [https:](https://turingmachinesimulator.com/) [//turingmachinesimulator.com/](https://turingmachinesimulator.com/).

*Lösungsskizze.* Für diese Aufgabe gibt es eine Videolösung: [Link](https://teaching.model.in.tum.de/2021ss/theo/video-u9.2)

**Idee:** Ersetze für jedes *a* je ein *a*, *b* und *c* durch *x*, wobei nach dem Ersetzen die restlichen Buchstaben der gleichen Art unverändert gelassen werden. Wenn am Ende nur noch *x* auf dem Band stehen, terminiere. Sonst bleibt die Berechnung in einem Nichtendzustand stecken. Wir schreiben □ für eine leere Bandzelle.

Sei TM  $M = (\{q_a, q_b, q_c, q_L, q_B, q_C, q_F\}, \{a, b, c\}, \Sigma \cup \{A, B, C, \Box\}, \delta, q_a, \Box, \{q_F\}).$ 

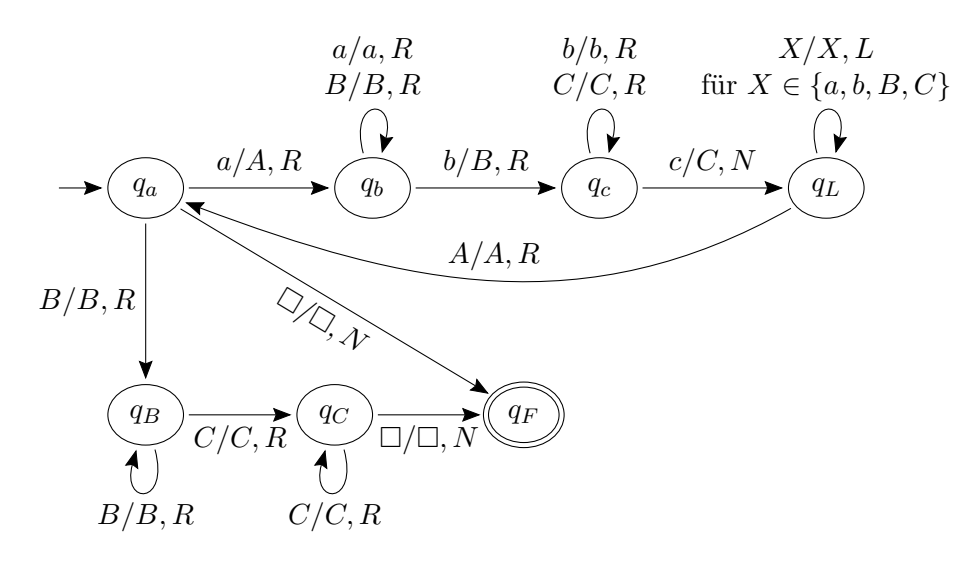

## **Übung und Nachbereitung**

#### **Übungsaufgabe Ü9.4.** (*CFG* ↔ *PDA*)

Wie Sie in der Vorlesung gesehen haben (ab Folie 203), können kontextfreie Grammatiken und Pushdown-Automaten sich gegenseitig simulieren. Wir üben nun diese Übersetzungen zwischen CFG und PDA.

<span id="page-1-1"></span><sup>1</sup>Wenn Sie Automata Tutor noch nicht verwendet haben, folgen Sie erst den Schritten in Ü1.2, um sich richtig zu registrieren.

(a) Überführen Sie die folgende CFG  $G = (\{S\}, \{a, b, c\}, P, S)$  mit Hilfe des Satzes der Vorlesung in einen PDA *M* mit  $L_{\varepsilon}(M) = L(G)$ :

$$
S \to SS \mid aSb \mid bSa \mid c
$$

(b) Übersetzen Sie den folgenden PDA  $M = (\{q, p\}, \{a, b\}, \{Z_0, A, B\}, q, Z_0, \delta)$  in eine CFG *G* mit  $L_{\varepsilon}(M) = L(G)$ , wobei  $\delta$  definiert ist durch:

$$
\begin{aligned}\n\delta(q, a, A) &= \{(q, AA)\} \\
\delta(q, a, Z_0) &= \{(q, A)\} \\
\delta(q, b, Z_0) &= \{(q, \epsilon)\} \\
\delta(q, b, Z_0) &= \{(q, \epsilon)\}\n\end{aligned}\n\quad\n\delta(p, b, A) = \{(p, \epsilon)\}
$$

Geben Sie außerdem eine Ableitung in der konstruierten Grammatik für die Wörter *b* und *aabb* an.

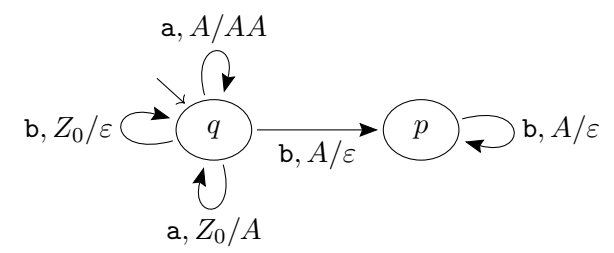

### **Übungsaufgabe Ü9.5.** (*TM Berechnung*)

- (a) Konstruieren Sie eine Turingmaschine  $T = (Q, \Sigma, \Gamma, q_0, \Box, \delta, F)$ , mit  $\Sigma = \{ \}$ , die eine eingegebene Strichzahl verdoppelt.
- (b) (Optional) In der Vorlesung haben Sie auf <https://turingmachinesimulator.com/>, Beispiel "Duplicate Binary String", gesehen, wie eine Maschine für ein Wort  $w \in \Sigma = \{0, 1\}$ das Wort *ww<sup>R</sup>* erzeugt. Modifizieren Sie die Maschine auf der Website, sodass sie stattdessen das Wort *ww* erzeugt.

In der Vorlesung wurde die Annahme gemacht, dass die Übergangsfunktion *δ* einer Turingmaschine folgende Eigenschaft erfüllt:

*δ*(*q,* a) *ist nicht definiert für alle q* ∈ F*,* a ∈ Γ*.*

Sei M*<sup>A</sup>* die Menge der Turingmaschinen, die diese Annahme erfüllen, und sei M die Menge aller Turingmaschinen. Es gilt somit  $\mathcal{M}_A \subsetneq \mathcal{M}$ . Für  $M \in \mathcal{M}$  mit  $M = (Q, \Sigma, \Gamma, \delta, q_0, \Box, F)$  definiere:

- L<sub>F</sub>(M) = {*w* ∈ Σ<sup>\*</sup> | ∃α, β ∈ Γ<sup>\*</sup>, *f* ∈ F. (ε, q<sub>0</sub>, *w*)→<sup>\*</sup><sub>M</sub>(α, *f*, β)}. (Menge der Wörter, für die die Maschine einen Endzustand irgendwann besucht.)
- L<sub>H</sub>(M) = {*w* ∈ Σ<sup>\*</sup> | ∃α, β ∈ Γ<sup>\*</sup>, *q* ∈ Q. (ε, q<sub>0</sub>, *w*) →∗<sub>M</sub> (α, *q*, β) und  $\delta(q, \text{first}(\beta))$  ist nicht definiert}. (Menge der Wörter, für die die Maschine hält.)

#### **Übungsaufgabe Ü9.6.** (*TM Akzeptanzbedingungen*)

. Begründen Sie folgende Aussagen, indem Sie eine passende Konstruktion angeben.

(a) Für jede Turing-Maschine  $M \in \mathcal{M}_A$  gibt es eine Turing-Maschine  $M' \in \mathcal{M}$  mit  $L_F(M)$  =  $\mathsf{L}_H(\mathsf{M}').$ 

- (b) Für jede Turing-Maschine  $M \in \mathcal{M}$  gibt es eine Turing-Maschine  $M' \in \mathcal{M}_A$  mit  $L_H(M) =$  $\mathsf{L}_F(\mathsf{M}').$
- (c) Für jede Turing-Maschine M ∈ M*<sup>A</sup>* gibt es eine Turing-Maschine M′ ∈ M mit L*<sup>F</sup>* (M) =  $\mathsf{L}_F(\mathsf{M}').$
- (d) Für jede Turing-Maschine  $M \in \mathcal{M}$  gibt es eine Turing-Maschine  $M' \in \mathcal{M}_A$  mit  $L_F(M)$  =  $\mathsf{L}_F(\mathsf{M}').$
- (e) Für jede Turing-Maschine M ∈ M gibt es eine Turing-Maschine M′ ∈ M mit L*<sup>F</sup>* (M) =  $\mathsf{L}_H(\mathsf{M}').$